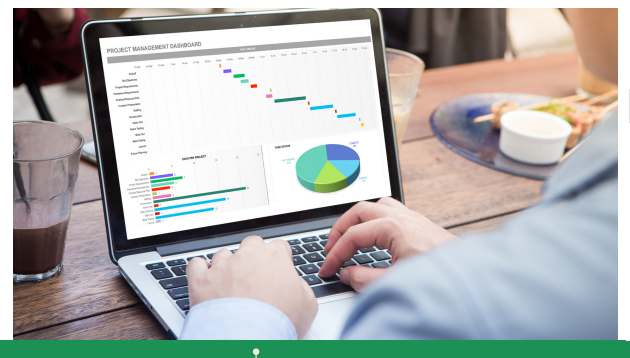

# MSEXCEL Intermedio 1

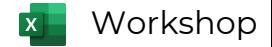

Duración: 8 hrs. Requerimientos: Excel 2013 o posterior y Laptop para Hands On

## Conoce las funciones más importantes, crea tablas y gráficos dinámicos.

### Introducción y Fundamentos

Tipos de Gráficas - Elemento del Gráfico - Propiedad del Gráfico - Funciones Excel - Tablas Dinámicas Excel.

### Creación de gráficos

Escenarios reales.

#### Obteniendo información (funciones)

Tablas y Rangos de datos - Valores Relativos y Absolutos - Funciones para análisis de datos INDICE, COINCIDIR, ENCONTRAR, EXTRAER, IZQUIERA, DERECHA, LIMPIAR, ESPACION, SIERROR).

### Tablas y Gráficos Dinámicos

Obtener y preparar los datos de origen - Crear y trabajar con tablas dinámicas - Campos Calculados - Filtros TD - Segmentación de datos - Escala de tiempo - Dando formato a la TD y segmentadores - Crear y Configurar Gráficos Dinámicos.

DIRIGIDO A: Usuarios de Excel que quieren incrementar su conocimiento y analizar la información que utilizan a través de las funciones principales avanzadas, gráficas y tablas dinámicas.

#### BENEFICIOS INMEDIATOS

- Relación de datos entre libros.
- Fórmulas.
- Funciones básicas.
- Tablas Dinámicas.
- Escenarios de análisis.
- Gráficas Dinámicas.

Email: contacto@alesca.com.mx Redes Sociales: @AlescaProductividad Website: www.alesca.com.mx

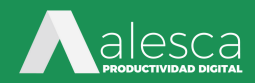